## Programming in Haskell: Lecture 15

#### S P Suresh

September 30, 2019

#### *•* Naive recursion

*•* Naive recursion

fib  $0 = 0$ fib  $1 = 1$ fib  $n = fib (n-1) + fib (n-2)$ 

*•* fib <sup>n</sup> calls fib (n-2) twice

*•* Naive recursion

- *•* fib <sup>n</sup> calls fib (n-2) twice
	- Once directly and once from fib (n-1)

*•* Naive recursion

- *•* fib <sup>n</sup> calls fib (n-2) twice
	- *•* Once directly and once from fib (n-1)
- *•* Similarly fib (n-2) calls fib (n-4) twice

*•* Naive recursion

- *•* fib <sup>n</sup> calls fib (n-2) twice
	- Once directly and once from fib (n-1)
- *•* Similarly fib (n-2) calls fib (n-4) twice
- *•* So at least four calls to fib (n-4), eight calls to fib (n-6),&c.

*•* Naive recursion

- *•* fib <sup>n</sup> calls fib (n-2) twice
	- Once directly and once from fib (n-1)
- *•* Similarly fib (n-2) calls fib (n-4) twice
- *•* So at least four calls to fib (n-4), eight calls to fib (n-6),&c.
- At least  $2^k$  calls to fib  $(n-2*k)$

*•* Naive recursion

- fib n calls fib (n-2) twice
	- Once directly and once from fib (n-1)
- *•* Similarly fib (n-2) calls fib (n-4) twice
- *•* So at least four calls to fib (n-4), eight calls to fib (n-6),&c.
- At least  $2^k$  calls to fib  $(n-2*k)$
- *•* It appears that fib <sup>n</sup> takes time exponential in <sup>n</sup>

•  $F(n)$ : value of fib n

- $F(n)$ : value of fib n
- $\bullet \; G(n)$ : number of recursive calls to fib $~1$  while computing fib $~$ n

- $F(n)$ : value of fib n
- $\bullet \; G(n)$ : number of recursive calls to fib $~1$  while computing fib $~$ n
	- $G(0) = 0$  no call to fib 1

- $F(n)$ : value of fib n
- *G*(*n*): number of recursive calls to fib 1 while computing fib n
	- $G(0) = 0$  no call to fib 1
	- $G(1) = 1$  one call to fib 1

- $F(n)$ : value of fib n
- *G*(*n*): number of recursive calls to fib 1 while computing fib n
	- $G(0) = 0$  no call to fib 1
	- $G(1) = 1$  one call to fib 1
	- $G(2) = 1$  one call to fib 1

- $F(n)$ : value of fib n
- *G*(*n*): number of recursive calls to fib 1 while computing fib n
	- $G(0) = 0$  no call to fib 1
	- $G(1) = 1$  one call to fib 1
	- $G(2) = 1$  one call to fib 1
- Claim: For all  $n \ge 0$ ,  $G(n) = F(n)$

- $F(n)$ : value of fib n
- *G*(*n*): number of recursive calls to fib 1 while computing fib n
	- $G(0) = 0$  no call to fib 1
	- $G(1) = 1$  one call to fib 1
	- $G(2) = 1$  one call to fib 1
- Claim: For all  $n \ge 0$ ,  $G(n) = F(n)$
- True for  $n = 0, 1$ .

- $F(n)$ : value of fib n
- *G*(*n*): number of recursive calls to fib 1 while computing fib n
	- $G(0) = 0$  no call to fib 1
	- $G(1) = 1$  one call to fib 1
	- $G(2) = 1$  one call to fib 1
- Claim: For all  $n \ge 0$ ,  $G(n) = F(n)$
- True for  $n = 0, 1$ .
- *•* For *n >* 2, there is one call to fib (n-1) and one to fib (n-2).

- $F(n)$ : value of fib n
- *G*(*n*): number of recursive calls to fib 1 while computing fib n
	- $G(0) = 0$  no call to fib 1
	- $G(1) = 1$  one call to fib 1
	- $G(2) = 1$  one call to fib 1
- Claim: For all  $n \ge 0$ ,  $G(n) = F(n)$
- True for  $n = 0, 1$ .
- *•* For *n >* 2, there is one call to fib (n-1) and one to fib (n-2).
- *•* So *G*(*n*) = *G*(*n −* 1) + *G*(*n −* 2) = *F* (*n −* 1) + *F* (*n −* 2) = *F* (*n*).

- $F(n)$ : value of fib n
- *G*(*n*): number of recursive calls to fib 1 while computing fib n
	- $G(0) = 0$  no call to fib 1
	- $G(1) = 1$  one call to fib 1
	- $G(2) = 1$  one call to fib 1
- Claim: For all  $n \ge 0$ ,  $G(n) = F(n)$
- True for  $n = 0, 1$ .
- *•* For *n >* 2, there is one call to fib (n-1) and one to fib (n-2).
- *•* So *G*(*n*) = *G*(*n −* 1) + *G*(*n −* 2) = *F* (*n −* 1) + *F* (*n −* 2) = *F* (*n*).
- *•* Effectively computing *F* (*n*) by adding up so many 1s

• Recall: 
$$
F(n) = \frac{\varphi^n - \psi^n}{\sqrt{5}}
$$

• Recall: 
$$
F(n) = \frac{\varphi^n - \varphi^n}{\sqrt{5}}
$$
  
\n•  $\varphi = \frac{1 + \sqrt{5}}{2} \approx 1.6180339887$ 

\n- Recall: 
$$
F(n) = \frac{\varphi^n - \psi^n}{\sqrt{5}}
$$
\n- $\varphi = \frac{1 + \sqrt{5}}{2} \approx 1.6180339887$
\n- $\psi = \frac{1 - \sqrt{5}}{2} \approx -0.6180339887$
\n

• Recall: 
$$
F(n) = \frac{\varphi^n - \psi^n}{\sqrt{5}}
$$

• 
$$
\varphi = \frac{1+\sqrt{5}}{2} \approx 1.6180339887
$$

- $\phi = \frac{1-\sqrt{5}}{2}$  $\frac{1}{2}$  ≈ −0.6180339887
- Thus  $G(n) = F(n)$  is exponential in *n*

*•* What is the problem?

- *•* What is the problem?
- *•* Multiple recursive calls with the same argument

- *•* What is the problem?
- *•* Multiple recursive calls with the same argument
- *•* Wasteful recomputation!

- *•* What is the problem?
- *•* Multiple recursive calls with the same argument
- *•* Wasteful recomputation!
- *•* Suffices to keep track of two values:

fib =  $90 (0,1)$ **where**  $go (a,b) 0 = a$ go (a,b) n = go (b, a+b) (n-1)

*•* A fancier solution:

*•* A fancier solution:

fib =  $(!!)$  fibs fibs = 0:1:**zipWith** (+) fibs (**tail** fibs)

*•* Let <sup>z</sup> <sup>=</sup> **zipWith** (+) fibs (**tail** fibs)

*•* A fancier solution:

- *•* Let <sup>z</sup> <sup>=</sup> **zipWith** (+) fibs (**tail** fibs)
- Then fibs = 0:1:z

*•* A fancier solution:

- *•* Let <sup>z</sup> <sup>=</sup> **zipWith** (+) fibs (**tail** fibs)
- Then  $fibs = 0:1:z$
- *•* Substituting, we can define <sup>z</sup> without referring to fibs

*•* A fancier solution:

- *•* Let <sup>z</sup> <sup>=</sup> **zipWith** (+) fibs (**tail** fibs)
- Then  $fibs = 0:1:z$
- *•* Substituting, we can define <sup>z</sup> without referring to fibs
- *•* z = **zipWith** (+) (0:1:z) (1:z)

*•* A fancier solution:

- *•* Let <sup>z</sup> <sup>=</sup> **zipWith** (+) fibs (**tail** fibs)
- Then  $fibs = 0:1:z$
- *•* Substituting, we can define <sup>z</sup> without referring to fibs
- *•* z = **zipWith** (+) (0:1:z) (1:z)
- *•* Thus <sup>z</sup> <sup>=</sup> 1:**zipWith** (+) (1:z) <sup>z</sup>

*•* A fancier solution:

fibs =  $0:1:z$ **where** z = 1:**zipWith** (+) (1:z) z

*•* A fancier solution:

fibs =  $0:1:z$ **where** z = 1:**zipWith** (+) (1:z) z

*•* Let go <sup>=</sup> **zipWith** (+) and remember the list is infinite (hence nonempty)

*•* A fancier solution:

fibs =  $0:1:z$ **where** z = 1:**zipWith** (+) (1:z) z

- *•* Let go <sup>=</sup> **zipWith** (+) and remember the list is infinite (hence nonempty)
- *•* Final code:

 $fib = (!!)$  fibs fibs =  $0:1:z$ where  $z = 1:go(1:z)$  z go (x:xs) (y:ys) = x+y: go xs ys

# *Computing* fibs

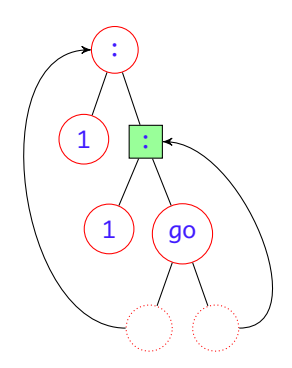
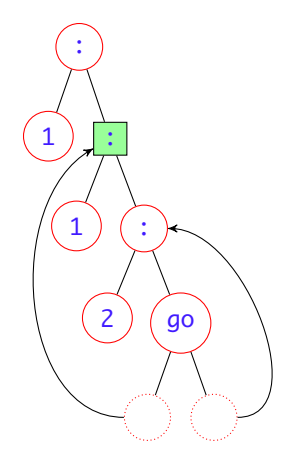

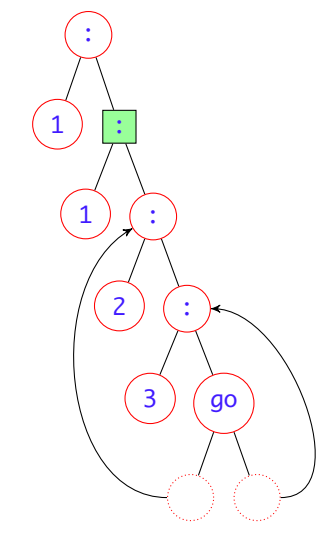

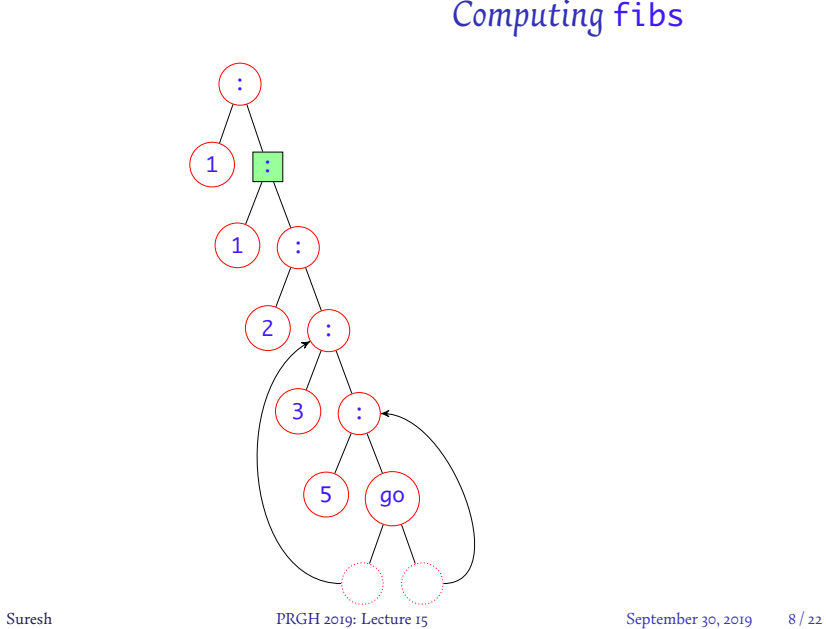

*•* There is always one unevaluated go

- *•* There is always one unevaluated go
- *•* Pointers to two nodes on the tree

- *•* There is always one unevaluated go
- *•* Pointers to two nodes on the tree
- *•* The pointers move down as go is evaluated more and more

- *•* There is always one unevaluated go
- *•* Pointers to two nodes on the tree
- *•* The pointers move down as go is evaluated more and more
- To compute fib n we expand the tree to n levels

*•* Dynamic programming – technique to make recursive programs efficient

- *•* Dynamic programming technique to make recursive programs efficient
- *•* Key idea is memoization Keeping track of already computed values to avoid recomputation

- *•* Dynamic programming technique to make recursive programs efficient
- *•* Key idea is memoization Keeping track of already computed values to avoid recomputation
- *•* Achieved (in the case of fibs) using a list defined in terms of itself

- *•* Dynamic programming technique to make recursive programs efficient
- *•* Key idea is memoization Keeping track of already computed values to avoid recomputation
- *•* Achieved (in the case of fibs) using a list defined in terms of itself
- *•* Another example next

*•* Given two strings as and bs, find the length of the longest common subsequence of as and bs

- *•* Given two strings as and bs, find the length of the longest common subsequence of as and bs
- *•* Haskell function lcs:

```
lcs "agcat" "gact" = 3 -- subsequence "gat"
lcs "abracadabra" "bacarrat" = 6
                       -- subsequence "bacara"
```
- *•* Given two strings as and bs, find the length of the longest common subsequence of as and bs
- *•* Haskell function lcs:

lcs "agcat" "gact" = 3 -- subsequence "gat" lcs "abracadabra" "bacarrat" = 6 -- subsequence "bacara"

*•* Strategy

- Given two strings as and bs, find the length of the longest common subsequence of as and bs
- *•* Haskell function lcs:

lcs "agcat" "gact" =  $3$  -- subsequence "gat" lcs "abracadabra" "bacarrat" = 6 -- subsequence "bacara"

#### *•* Strategy

*•* If first letter is same in both strings, that letter is always in the longest common subsequence

- Given two strings as and bs, find the length of the longest common subsequence of as and bs
- *•* Haskell function lcs:

lcs "agcat" "gact" = 3 -- subsequence "gat" lcs "abracadabra" "bacarrat" = 6 -- subsequence "bacara"

#### *•* Strategy

- *•* If first letter is same in both strings, that letter is always in the longest common subsequence
- *•* Else we need to skip the first letter in as or bs or both

- Given two strings as and bs, find the length of the longest common subsequence of as and bs
- *•* Haskell function lcs:

lcs "agcat" "gact" = 3 -- subsequence "gat" lcs "abracadabra" "bacarrat" = 6 -- subsequence "bacara"

#### *•* Strategy

- *•* If first letter is same in both strings, that letter is always in the longest common subsequence
- *•* Else we need to skip the first letter in as or bs or both
- *•* … and compute recursively

*•* Haskell function lcs:

lcs ""  $= 0$  $\text{lcs}$  \_ "" = 0 lcs as  $bs = if a == b then 1 + lcs as' bs'$ **else max** (lcs as' bs) (lcs as bs') **where** (a, as') = (**head** as, **tail** as) (b, bs') = (**head** bs, **tail** bs)

*•* Haskell function lcs:

lcs ""  $= 0$  $\text{lcs}$  \_ "" = 0 lcs as  $bs = if a == b then 1 + lcs as' bs'$ **else max** (lcs as' bs) (lcs as bs') **where** (a, as') = (**head** as, **tail** as) (b, bs') = (**head** bs, **tail** bs)

*•* This takes time exponential in *n*

*•* Haskell function lcs:

lcs ""  $= 0$  $\text{lcs}$  \_ "" = 0 lcs as  $bs = if a == b then 1 + lcs as' bs'$ **else max** (lcs as' bs) (lcs as bs') **where** (a, as') = (**head** as, **tail** as) (b, bs') = (**head** bs, **tail** bs)

- *•* This takes time exponential in *n*
- *•* Same problem as with fibs

*•* Haskell function lcs:

lcs ""  $= 0$  $\text{lcs}$  \_ "" = 0 lcs as  $bs = if a == b then 1 + lcs as' bs'$ **else max** (lcs as' bs) (lcs as bs') **where** (a, as') = (**head** as, **tail** as) (b, bs') = (**head** bs, **tail** bs)

- *•* This takes time exponential in *n*
- *•* Same problem as with fibs
- *•* Many recursive calls repeated with same arguments

*•* Rather than present the program and explain, we shall derive it in a series of small steps

- *•* Rather than present the program and explain, we shall derive it in a series of small steps
- *•* Important exercise in reasoning about programs

- *•* Rather than present the program and explain, we shall derive it in a series of small steps
- *•* Important exercise in reasoning about programs
- *•* First step: express the recursion in terms of prefixes

```
lcs "" = 0lcs \overline{\phantom{a}} "" = 0
lcs as bs = if a == b then 1 + lcs as' bs'else max (lcs as' bs) (lcs as bs')
    where (as', a) = (init as, last as)
          (bs', b) = (init bs, last bs)
```
• Let length  $as = m$  and length  $bs = n$ 

- Let length  $as = m$  and length  $bs = n$
- *•* For <sup>i</sup> <- [0..m] and <sup>j</sup> <- [0..n], let

f i j = lcs (**take** i as) (**take** j bs)

- Let length as = m and length bs = n
- *•* For <sup>i</sup> <- [0..m] and <sup>j</sup> <- [0..n], let

f i j = lcs (**take** i as) (**take** j bs)

*•* Then we can define <sup>f</sup> directly as follows:

```
f \theta = 0f = 0 = 0f i j = g (as!!(i-1)) (bs!!(j-1))
          (f (i-1) (j-1), f (i-1) j, f i (j-1))
    where g a b (d, u, l) =if a == b then 1+d else max l u
```
*•* For <sup>i</sup> <- [0..m], let

 $l i = [f i j | j \leftarrow [0..n]]$ 

*•* For <sup>i</sup> <- [0..m], let

 $l i = [f i j | j \leftarrow [0..n]]$ 

*•* l 0 = **replicate** (n+1) 0

*•* For <sup>i</sup> <- [0..m], let

 $l i = [f i j | j \leftarrow [0..n]]$ 

- *•* l 0 = **replicate** (n+1) 0
- *•* For <sup>i</sup> <sup>&</sup>gt; <sup>0</sup>,

```
l i = 0: [g (as!!(i-1)) (bs!!(j-1))
             (f (i-1) (j-1), f (i-1) j, f i (j-1))
                   | j \leftarrow [1..n] ]
```
• We can define **l** i directly in terms of itself and **l** (i-1)

- We can define **l** i directly in terms of itself and **l** (i-1)
- *•* Observe that:

**zip3** (l (i-1)) (**tail** (l (i-1))) (l i) =  $[(f (i-1) (j-1), f (i-1) j, f i (j-1))]$  |  $j \leftarrow [1..n]$ ]

- We can define 1 i directly in terms of itself and 1 (i-1)
- *•* Observe that:

**zip3** (l (i-1)) (**tail** (l (i-1))) (l i) =  $[(f (i-1) (j-1), f (i-1) j, f i (j-1)) | j \leftarrow [1..n]]$ 

*•* So

 $l i = 0 : zipWith (g (as!!(i-1))) bs$ (**zip3** (l (i-1)) (**tail** (l (i-1))) (l i))

*•* We have:

l i = 0 : **zipWith** (g (as!!(i-1))) bs (**zip3** (l (i-1)) (**tail** (l (i-1))) (l i))

*•* We have:

l i = 0 : **zipWith** (g (as!!(i-1))) bs (**zip3** (l (i-1)) (**tail** (l (i-1))) (l i))

*•* Can clean it further:

l i = nextList (as!!(i-1)) (l (i-1)) **where** nextlist  $a \, 1 = 0$  : **zipWith** (g a) bs (**zip3** l (**tail** l) (nextList a l))

```
• We have:
```

```
l i = nextList (as!!(i-1)) (l (i-1))where nextlist a \, l = 0 : zipWith (g a) bs
         (zip3 l (tail l) (nextList a l))
```
### *Towards a smarter* lcs

```
• We have:
```

```
l i = nextList (as!!(i-1)) (l (i-1))
    where nextlist a \, l = 0 : zipWith (g a) bs
        (zip3 l (tail l) (nextList a l))
```
*•* Let lcsTab <sup>=</sup> [l <sup>i</sup> <sup>|</sup> <sup>i</sup> <- [1..m]]

### *Towards a smarter* lcs

*•* We have:

 $l i = nextList (as!!(i-1)) (l (i-1))$ **where** nextlist  $a \, l = 0$  : **zipWith** (g a) bs (**zip3** l (**tail** l) (nextList a l))

- *•* Let lcsTab <sup>=</sup> [l <sup>i</sup> <sup>|</sup> <sup>i</sup> <- [1..m]]
- Then l i = lcsTab!!i

### *Towards a smarter* lcs

*•* We have:

 $l i = nextList (as!!(i-1)) (l (i-1))$ **where** nextlist  $a \, 1 = 0$  : **zipWith** (g a) bs (**zip3** l (**tail** l) (nextList a l))

- *•* Let lcsTab <sup>=</sup> [l <sup>i</sup> <sup>|</sup> <sup>i</sup> <- [1..m]]
- Then l i = lcsTab!!i
- *•* So we have

```
lcsTab = l 0 : [nextList (as!!(i-1)) (lcsTab!!(i-1))
                      | i \sim [1..m]
```
*•* We have:

lcsTab = l 0 : [nextList (as!!(i-1)) (lcsTab!!(i-1))  $| i \sim [1..m]$ ]

*•* We have:

lcsTab = l 0 : [nextList (as!!(i-1)) (lcsTab!!(i-1))  $| i \sim [1..m]$ 

*•* Final simplification:

lcsTab = l 0 : **zipWith** nextList as lcsTab

*•* We have:

lcsTab = l 0 : [nextList (as!!(i-1)) (lcsTab!!(i-1))  $| i \leftarrow [1..m]$ 

*•* Final simplification:

lcsTab = l 0 : **zipWith** nextList as lcsTab

• Recall that  $1 \theta$  is just a list of  $\theta$ s

*•* We have:

lcsTab = l 0 : [nextList (as!!(i-1)) (lcsTab!!(i-1))  $| i \leftarrow [1..m]$ 

*•* Final simplification:

lcsTab = l 0 : **zipWith** nextList as lcsTab

- Recall that  $1 \theta$  is just a list of  $\theta$ s
- The final answer we want is  $f$  m  $n =$  last (last lcsTab)

### *Putting it all together*

```
lcs :: String -> String -> Int
lcs as bs = last (last lcsTab)
   where
   lcsTab = firstList : zipWith nextList as lcsTab
   firstList = replicate (length bs + 1) 0
   nextList a \, 1 = 0: zipWith (g a) bs
                          (zip3 l (tail l) (nextList a l))
   g a b (d,u,l) = if a == b then 1 + d else (max u l)
```
*•* Laziness ensures that lcsTab is expanded as needed

- *•* Laziness ensures that lcsTab is expanded as needed
- *•* An analysis similar to fib can be performed

- *•* Laziness ensures that lcsTab is expanded as needed
- *•* An analysis similar to fib can be performed
- lcsTab is computed completely in  $O(m \cdot n)$  time

- *•* Laziness ensures that lcsTab is expanded as needed
- *•* An analysis similar to fib can be performed
- lcsTab is computed completely in  $O(m \cdot n)$  time
- *•* Sample runs on the strings "ababababababababababababababababababab" and "bbbbbbbbbbbbbbbbbbbbbbbbb"

- *•* Laziness ensures that lcsTab is expanded as needed
- *•* An analysis similar to fib can be performed
- $\bullet$  1csTab is computed completely in  $O(m \cdot n)$  time
- *•* Sample runs on the strings "ababababababababababababababababababab" and "bbbbbbbbbbbbbbbbbbbbbbbbb"
	- *•* Answer is <sup>19</sup>

- *•* Laziness ensures that lcsTab is expanded as needed
- *•* An analysis similar to fib can be performed
- lcsTab is computed completely in  $O(m \cdot n)$  time
- *•* Sample runs on the strings "ababababababababababababababababababab" and "bbbbbbbbbbbbbbbbbbbbbbbbb"
	- *•* Answer is <sup>19</sup>
	- *•* Naive recursion: (32.35 secs, 19,422,476,336 bytes)

- *•* Laziness ensures that lcsTab is expanded as needed
- *•* An analysis similar to fib can be performed
- lcsTab is computed completely in  $O(m \cdot n)$  time
- *•* Sample runs on the strings "ababababababababababababababababababab" and "bbbbbbbbbbbbbbbbbbbbbbbbb"
	- *•* Answer is <sup>19</sup>
	- *•* Naive recursion: (32.35 secs, 19,422,476,336 bytes)
	- *•* DP version: (0.01 secs, 3,504,504 bytes)

### *Computing the subsequence itself*

```
lcs :: String -> String -> (Int, String)
lcs as bs = last (last lcsTab)
   where
   lcsTab = firstList : zipWith nextList as lcsTab
   firstList = replicate (length bs + 1) (0, "")
   nextlist a \in (0, ""): zipWith (g \in a) bs
                         (zip3 l (tail l) (nextList a l))
   g a b (d,u,l) = if a == b
                     then (1 + fst d, snd d ++ [b])
                     else
                        if fst u > fst l then u else l
```